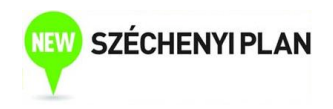

# ECONOMIC STATISTICS

Sponsored by a Grant TÁMOP-4.1.2-08/2/A/KMR-2009-0041 Course Material Developed by Department of Economics, Faculty of Social Sciences, Eötvös Loránd University Budapest (ELTE) Department of Economics, Eötvös Loránd University Budapest Institute of Economics, Hungarian Academy of Sciences Balassi Kiadó, Budapest

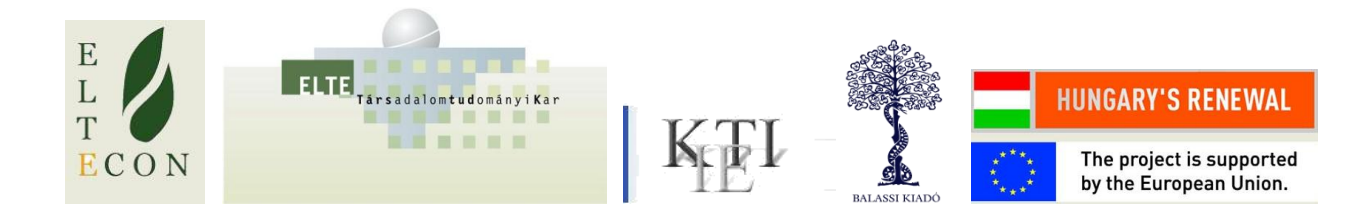

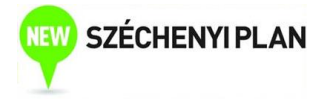

Author: Anikó Bíró Supervised by Anikó Bíró June 2010

## Week 11

## AR models

## AR(p) model

- Up to now: AR(1) model
	- Slope stationarity
- AR(p) model: autoregression of order p

$$
Y_{t} = \alpha + \phi_{1}Y_{t-1} + ... + \phi_{p}Y_{t-p} + e_{t}
$$
  
\n
$$
\Delta Y_{t} = \alpha + \rho Y_{t-1} + \gamma_{1}\Delta Y_{t-1} + ... + \gamma_{p-1}\Delta Y_{t-p+1} + e_{t}
$$
  
\n
$$
\rho = \phi_{1} + ... + \phi_{p} - 1
$$

ρ=0 – unit root -2<ρ<0 - stationary

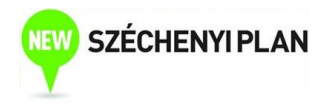

### AR(p) model – modified form

$$
Y_{t} = \alpha + \phi_{1}Y_{t-1} + ... + \phi_{p}Y_{t-p} + e_{t}
$$
  
\n
$$
\Delta Y_{t} = \alpha + \rho Y_{t-1} + \gamma_{1}\Delta Y_{t-1} + ... + \gamma_{p-1}\Delta Y_{t-p+1} + e_{t}
$$
  
\n
$$
\gamma_{p-1} = -\phi_{p}
$$
  
\n
$$
\gamma_{p-2} = -\phi_{p} - \phi_{p-1}
$$
  
\n:  
\n:  
\n
$$
\gamma_{1} = -\phi_{p} - \phi_{p-1} - ... - \phi_{2}
$$
  
\n
$$
\rho = \phi_{1} + ... + \phi_{p} - 1
$$

#### Unit root

- Y has a unit root cannot be included in the regression! Exemption: cointegration
- Differenced value (ΔY) has to be used!
- ΔY stacionary Y difference stationary
- Y: has stochastic trend

#### Deterministic trend

• Example:

$$
Y_t = \alpha + \phi Y_{t-1} + \delta t + e_t, \quad |\phi| < 1
$$

- Y stationary trend stationary
- Graph: similar to stochastic trend not enough to make a decision on unit root

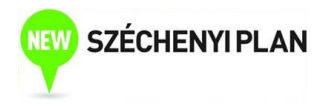

## Example – AR(4) model

• AR(4) model with deterministic trend:

#### $\Delta Y_t = \alpha + \rho Y_{t-1} + \gamma_1 \Delta Y_{t-1} + \gamma_2 \Delta Y_{t-2} + \gamma_3 \Delta Y_{t-3} + \delta t + e_t$

- Generate differenced variables
- Differenced variables: 3 lags
- Trend: @trend
- Coefficient of  $Y_{-1} = 0$ ?

#### **Seasonality**

- Pattern recurring at regular intervals
- Example: consumption, agricultural production, export
- Treatment: variables indicating seasonality
	- Quarterly: 3 dummies!
	- Monthly: 11 dummies!
	- Or: seasonal adjustment
- KSH: seasonally adjusted time series

#### Specification choice

### $\Delta Y_t = \alpha + \rho Y_{t-1} + \gamma_1 \Delta Y_{t-1} + ... + \gamma_{p-1} \Delta Y_{t-p+1} + \delta t + e_t$

- Maximal lag length  $(p_{max})$
- **•** Estimate  $AR(p_{max})$  model with or without deterministic trend (according to the dependent variable, based on assumption!)
- Test  $\Gamma_{\text{pmax-1}}=0$  (t-test) if satisfied: decrease lag length by one

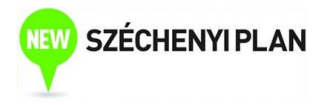

#### Unit root test

Testing ρ=0: usual t-test cannot be used!

Dickey–Fuller-test: use t-statistic, but critical values are corrected Problem: "weak" test – can find unit root even if it is not present

• Example: trend stationary time series, structural break

#### Dickey–Fuller-test

- Question: include trend?
- Null hypothesis: unit root
- Large p-value: has unit root, not stationary

#### Unit root test – example

#### Montly export data

- Seasonally adjusted
- Trend

Null Hypothesis: EXPORT\_SA has a unit root

Exogenous: Constant, Linear Trend

Lag Length: 3 (Automatic based on SIC, MAXLAG=13)

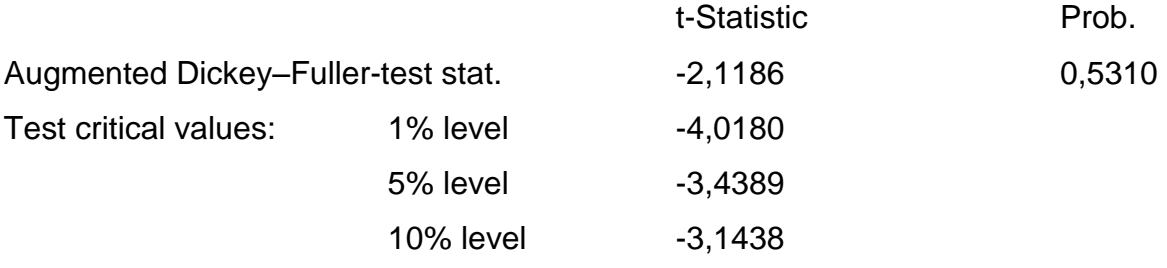

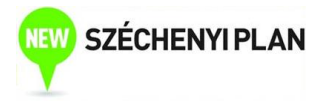

#### **Summary**

- AR(p) model, modified form
- Unit root in AR(p) models
- Trend stationarity
- Seasonality
- Dickey–Fuller-test

## AR models

## Seminar 11

## AR(p) model

• AR(p) model: autoregression of order p

$$
Y_{t} = \alpha + \phi_{1}Y_{t-1} + ... + \phi_{p}Y_{t-p} + e_{t}
$$
  
\n
$$
\Delta Y_{t} = \alpha + \rho Y_{t-1} + \gamma_{1}\Delta Y_{t-1} + ... + \gamma_{p-1}\Delta Y_{t-p+1} + e_{t}
$$
  
\n
$$
\rho = \phi_{1} + ... + \phi_{p} - 1
$$

ρ=0 – unit root -2<ρ<0 - stationary

#### Unit root

- Y has a unit root cannot be included in the regression! Exemption: cointegration
- Differenced value (ΔY) has to be used!

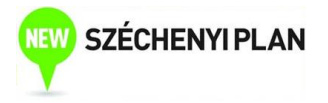

- ΔY stationary Y difference stationary
- Y: has stochastic trend

#### Example – monthly export

MNB data (m EUR)

Estimation of AR(4) model with deterministic trend:

$$
\Delta Y_t = \alpha + \rho Y_{t-1} + \gamma_1 \Delta Y_{t-1} + \gamma_2 \Delta Y_{t-2} + \gamma_3 \Delta Y_{t-3} + \delta t + e_t
$$

- Generate differenced variables
- Differenced variables: 3 lags
- Trend: @trend
- Coefficient of  $Y_{-1} = 0$ ?

#### **Seasonality**

- Pattern recurring at regular intervals
- Treatment: variables indicating seasonality
	- Quarterly: 3 dummies
	- Monthly: 11 dummies

#### Seasonality – example

- Monthly export data 11 seasonal dummies
- $\qquad \qquad \textcircled{2}$  seas(1)  $\qquad \qquad \textcircled{2}$  seas(2) ...
- 12 seasonal dummies: multicollinearity EViews error message
- EViews: Procs/Seasonal adjustment

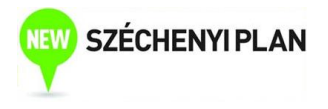

## Specification choice

 $\Delta Y_t = \alpha + \rho Y_{t-1} + \gamma_1 \Delta Y_{t-1} + ... + \gamma_{p-1} \Delta Y_{t-p+1} + \delta t + e_t$ 

- Maximal lag length  $(p_{max})$
- **•** Estimate  $AR(p_{max})$  mode with or without deterministic trend
- Test  $\Gamma_{\text{bmax-1}}=0$  (t-test) if satisfied: decrease lag length by one
- Test the significance of trend after lag length selection
- Example: AR(p) model for first differenced log export time series (use seasonally adjusted data!)

#### Dickey–Fuller-test

- Test unit root
- View/Unit root test
- Option: automatic lag length selection
- Question: include trend?
- Null hypothesis: unit root
- Large p-value: has unit root, not stationary

#### Unit root test

- Monthly export data (MNB)
	- Seasonally adjusted
	- Trend?
	- Interpret output
	- Is the differenced variable stationary?
- Quarterly public debt data (MNB)
	- Trend?